# Uživatelský manuál

32PFS6905

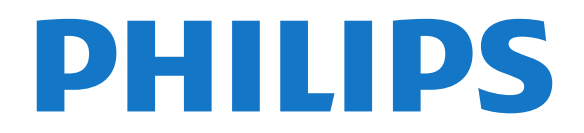

### Obsah

#### [1 Získat podporu](#page--1-0)*[4](#page--1-0)*

- [1.1 Identifikujte a zaregistrujte svůj televizor](#page--1-1)*[4](#page--1-1)*
- [1.2 Nápověda televizoru a uživatelská příručka](#page--1-2)*[4](#page--1-2)*
- [1.3 Péče o zákazníky / Opravy](#page--1-3)*[4](#page--1-3)*

#### [2 Software](#page--1-4)*[5](#page--1-4)*

- [2.1 Aktualizace softwaru](#page--1-5)*[5](#page--1-5)*
- [2.2 Verze softwaru](#page--1-6)*[5](#page--1-6)*
- [2.3 Automatické aktualizace softwaru](#page--1-7)*[5](#page--1-7)*
- [2.4 Zobrazit historii aktualizací softwaru](#page--1-8)*[5](#page--1-8)*

#### [3 Rychlý průvodce](#page--1-4)*[7](#page--1-4)*

- [3.1 Dálkový ovladač](#page--1-5)*[7](#page--1-5)*
- [3.2 Infračervený snímač](#page--1-9)*[9](#page--1-9)*
- [3.3 Joystick Místní ovládání](#page--1-10)*[9](#page--1-10)*

#### [4 Instalace](#page--1-4)*[10](#page--1-4)*

- [4.1 Přečtěte si bezpečnostní pokyny](#page--1-5)*[10](#page--1-5)*
- [4.2 Umístění televize](#page--1-11)*[10](#page--1-11)* [4.3 Zapnutí televizoru](#page--1-12)*[10](#page--1-12)*
- [5 Připojení](#page--1-4)*[12](#page--1-4)*
- [5.1 Průvodce možnostmi připojení](#page--1-5)*[12](#page--1-5)*
- [5.2 Anténa](#page--1-13)*[12](#page--1-13)*
- [5.3 Satelitní](#page--1-14)
- [5.4 Video zařízení](#page--1-15)*[12](#page--1-15)*
- [5.5 Zvukové zařízení](#page--1-16)*[12](#page--1-16)*
- [5.6 Mobilní zařízení](#page--1-17)*[13](#page--1-17)* [5.7 Další zařízení](#page--1-18)

#### [6 Přepínání zdroje](#page--1-4)*[17](#page--1-4)*

- [6.1 Seznam zdrojů](#page--1-5)*[17](#page--1-5)*
- [6.2 Přejmenování zařízení](#page--1-19)*[17](#page--1-19)*

#### [7 Kanály](#page--1-4)*[18](#page--1-4)*

- [7.1 Informace o kanálech a přepínání kanálů](#page--1-5)*[18](#page--1-5)*
- [7.2 Instalace kanálu](#page--1-20)*[18](#page--1-20)*
- [7.3 Seznam kanálů](#page--1-21)*[24](#page--1-21)*
- [7.4 Oblíbené kanály](#page--1-22)*[25](#page--1-22)*
- [7.5 Teletext](#page--1-23)*[26](#page--1-23)*

#### [8 Televizní průvodce](#page--1-4)*[28](#page--1-4)*

- [8.1 Co potřebujete](#page--1-5)*[28](#page--1-5)*
- [8.2 Používání TV průvodce](#page--1-24)*[28](#page--1-24)*

#### [9 Služba Freeview Play \(dostupná pouze pro](#page--1-4) [modely z Velké Británie\)](#page--1-4)*[30](#page--1-4)*

- [9.1 Informace o službě Freeview Play](#page--1-25)*[30](#page--1-25)*
- [9.2 Používání služby Freeview Play](#page--1-26)*[30](#page--1-26)*

#### [10 Pozastavení televize a nahrávání](#page--1-4) *[31](#page--1-4)*

- [10.1 Nahrávání](#page--1-27)*[31](#page--1-27)*
- [10.2 Pozastavení televizního vysílání](#page--1-28)*[32](#page--1-28)*

#### [11 Videa, fotografie a hudba](#page--1-4)*[33](#page--1-4)*

- [11.1 Z připojení USB](#page--1-27)*[33](#page--1-27)*
- [11.2 Z počítače nebo zařízení NAS](#page--1-2)*[33](#page--1-2)*
- [11.3 Fotografie](#page--1-8)*[33](#page--1-8)*
- [11.4 360Stupňová fotografie](#page--1-29)*[34](#page--1-29)*
- [11.5 Videa](#page--1-30)*[34](#page--1-30)*
- [11.6 Hudba](#page--1-31)*[35](#page--1-31)*

#### [12 Otevření Nabídek nastavení televizoru](#page--1-4) *[36](#page--1-4)*

- [12.1 Přehled Domovské nabídky](#page--1-27)*[36](#page--1-27)*
- [12.2 Častá nastavení a Všechna nastavení](#page--1-32)*[36](#page--1-32)*

#### [12.3 Všechna nastavení](#page--1-33)*[36](#page--1-33)*

#### [13 Bezdrátové a kabelové sítě](#page--1-4)*[46](#page--1-4)*

- [13.1 Domácí síť](#page--1-27)*[46](#page--1-27)*
- [13.2 Připojit do sítě](#page--1-34)*[46](#page--1-34)*
- [13.3 Nastavení bezdrátového připojení a sítě](#page--1-35)*[46](#page--1-35)*

#### [14 Smart TV](#page--1-4)*[48](#page--1-4)*

- [14.1 Nastavení Smart TV](#page--1-5)*[48](#page--1-5)*
- [14.2 Úvodní stránka služby Smart TV](#page--1-36)*[48](#page--1-36)*
- [14.3 App Gallery](#page--1-37)*[48](#page--1-37)*
- [14.4 Video on Demand](#page--1-38)*[48](#page--1-38)*

#### [15 Ambilight](#page--1-4)*[49](#page--1-4)*

- [15.1 Ambilight, zapnutí nebo vypnutí](#page--1-5)*[49](#page--1-5)*
- [15.2 Ambilight+hue](#page--1-19)
- [15.3 Pokročilá nastavení funkce Ambilight](#page--1-39)*[50](#page--1-39)* [15.4 Režim Lounge Light](#page--1-40)
- [16 Netflix](#page--1-4)*[52](#page--1-4)*
- [17 Rakuten TV](#page--1-4)*[53](#page--1-4)*

#### [18 Aplikace Amazon Prime Video](#page--1-4)*[54](#page--1-4)*

[19 YouTube](#page--1-4)*[55](#page--1-4)*

#### [20 Ochrana životního prostředí](#page--1-4)*[56](#page--1-4)*

- [20.1 Energetický štítek EU](#page--1-27)*[56](#page--1-27)*
- [20.2 Informace o produktu](#page--1-41)*[56](#page--1-41)*
- [20.3 Likvidace produktu](#page--1-42)*[56](#page--1-42)*

#### [21 Vlastnosti](#page--1-4)*[57](#page--1-4)*

- [21.1 Spotřeba](#page--1-5)*[57](#page--1-5)*
- [21.2 Příjem](#page--1-43)*[57](#page--1-43)*
- [21.3 Rozlišení displeje](#page--1-44)*[57](#page--1-44)*
- [21.4 Podporované rozlišení vstupu video](#page--1-45)*[57](#page--1-45)*
- [21.5 Podporované rozlišení vstupu počítač](#page--1-46)*[57](#page--1-46)*
- 216Zvuk
- [21.7 Multimédia](#page--1-48)*[57](#page--1-48)* [21.8 Možnosti připojení](#page--1-49)*[58](#page--1-49)*

#### [22 Odstraňování problémů](#page--1-4)*[59](#page--1-4)*

- [22.1 Tipy](#page--1-27)*[59](#page--1-27)*
- [22.2 Zapnutí](#page--1-50)*[59](#page--1-50)*
- 
- [22.3 Dálkový ovladač](#page--1-50)*[59](#page--1-50)* [22.4 Kanály](#page--1-51)*[59](#page--1-51)*
- [22.5 Satelitní](#page--1-1)*[60](#page--1-1)*
- [22.6 Obraz](#page--1-52)*[60](#page--1-52)*
- [22.7 Zvuk](#page--1-53)*[61](#page--1-53)*
- [22.8 Rozhraní HDMI](#page--1-54)*[62](#page--1-54)*
- [22.9 USB](#page--1-37)*[62](#page--1-37)*
- [22.10 Síť Wi-Fi a Internet](#page--1-55)*[62](#page--1-55)*
- [22.11 Nesprávný jazyk nabídky](#page--1-56)*[62](#page--1-56)*

### [23 Bezpečnost a péče](#page--1-4)*[64](#page--1-4)*

[23.1 Bezpečnost](#page--1-5)*[64](#page--1-5)* [23.2 Péče o obrazovku](#page--1-57)*[65](#page--1-57)*

#### [24 Podmínky používání](#page--1-4)*[66](#page--1-4)*

#### [25 Autorská práva](#page--1-4)*[67](#page--1-4)*

[25.5 Jiné ochranné známky](#page--1-61)*[67](#page--1-61)*

- [25.1 Rozhraní HDMI](#page--1-5)*[67](#page--1-5)*
- [25.2 Dolby Audio](#page--1-58)*[67](#page--1-58)* [25.3 DTS-HD \(kurzíva\)](#page--1-59)*[67](#page--1-59)*

[25.4 Wi-Fi Alliance](#page--1-60)

2

#### [26 Otev.zdroj.kód](#page--1-4)*[68](#page--1-4)*

[26.1 Software s otevřeným zdrojovým kódem](#page--1-5)*[68](#page--1-5)* [26.2 Licence open source](#page--1-62)*[68](#page--1-62)*

27<sub>,</sub> Právní omezení ohledně využívání služeb [a/nebo softwaru nabízeného třetími stranami](#page--1-4) *[73](#page--1-4)*

[Rejstřík](#page--1-4)*[74](#page--1-4)*

## **Obsah je uzamčen**

**Dokončete, prosím, proces objednávky.**

**Následně budete mít přístup k celému dokumentu.**

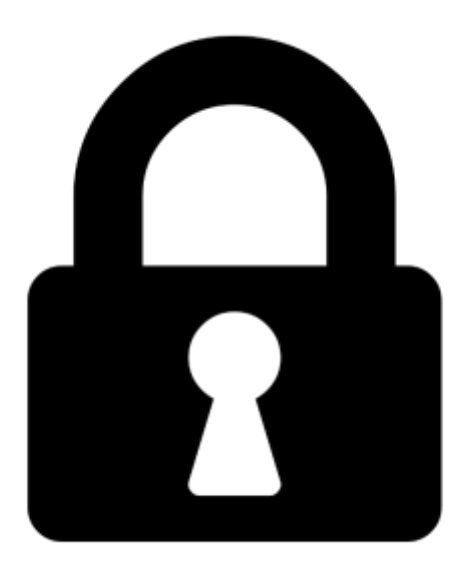

**Proč je dokument uzamčen? Nahněvat Vás rozhodně nechceme. Jsou k tomu dva hlavní důvody:**

1) Vytvořit a udržovat obsáhlou databázi návodů stojí nejen spoustu úsilí a času, ale i finanční prostředky. Dělali byste to Vy zadarmo? Ne\*. Zakoupením této služby obdržíte úplný návod a podpoříte provoz a rozvoj našich stránek. Třeba se Vám to bude ještě někdy hodit.

*\*) Možná zpočátku ano. Ale vězte, že dotovat to dlouhodobě nelze. A rozhodně na tom nezbohatneme.*

2) Pak jsou tady "roboti", kteří se přiživují na naší práci a "vysávají" výsledky našeho úsilí pro svůj prospěch. Tímto krokem se jim to snažíme překazit.

A pokud nemáte zájem, respektujeme to. Urgujte svého prodejce. A když neuspějete, rádi Vás uvidíme!